Start\_częst: 0.100000 MHz; Stop\_częst: 35.000000 MHz; Krok: 34.900 kHz Próby: 1001; Przerwanie: 0 uS

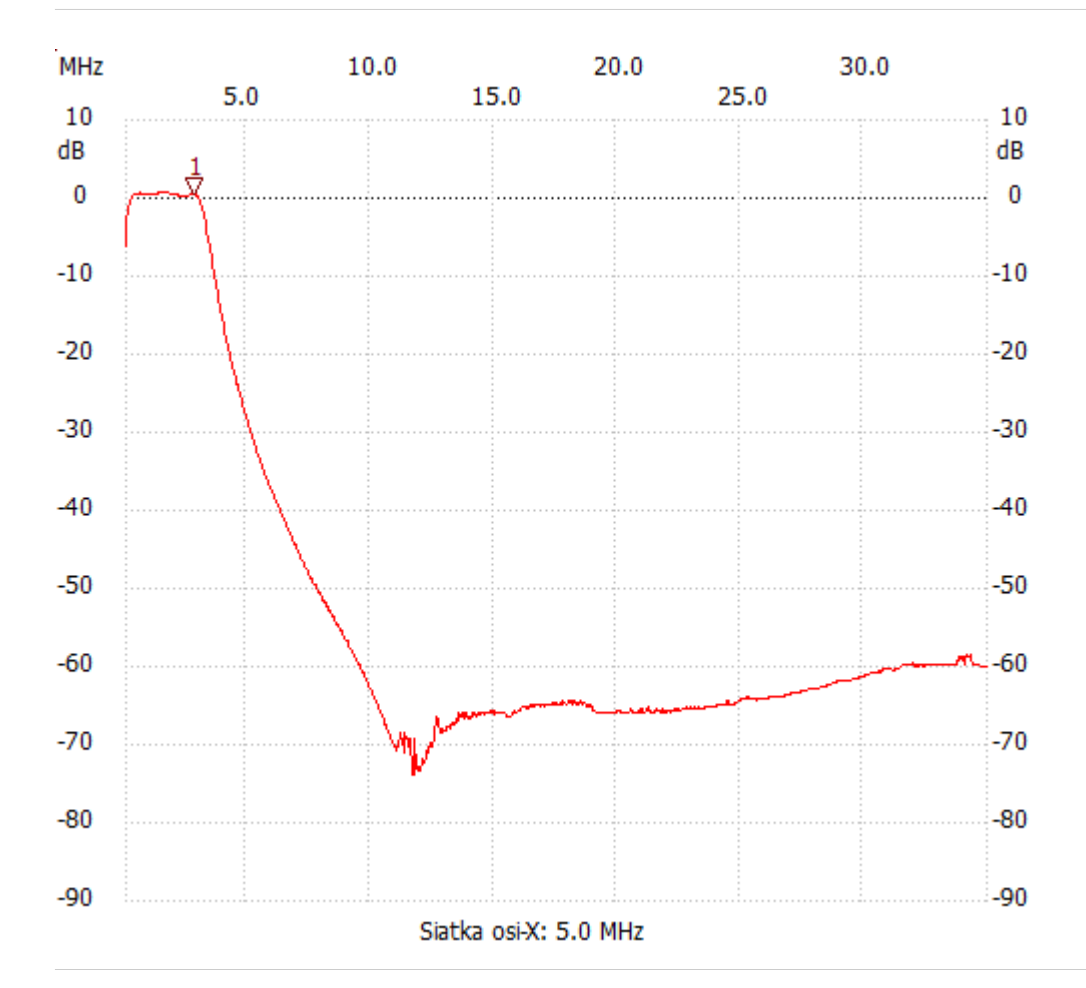

no\_label

Kursor 1: 2.822200 MHz

Kanał 1: 0.48dB ---------------------

Kanał 1

max :0.69dB 0.623500MHz

min :-73.83dB 11.686800MHz

---------------------